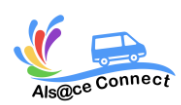

# **Formation EXCEL**

## **NIVEAU DEBUTANT**

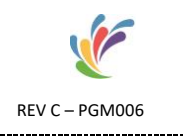

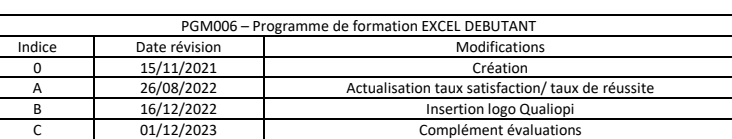

ALS@CE CONNECT, vous propose son expertise pour **votre formation bureautique Microsoft EXCEL**. A bord d'un véhicule itinérant numérique et connecté, ALS@CE CONNECT vous propose d'acquérir les bases essentielles et vous perfectionner sur **le logiciel EXCEL** 

Taux de satisfaction : en attente de données Taux de réussite : en attente de données

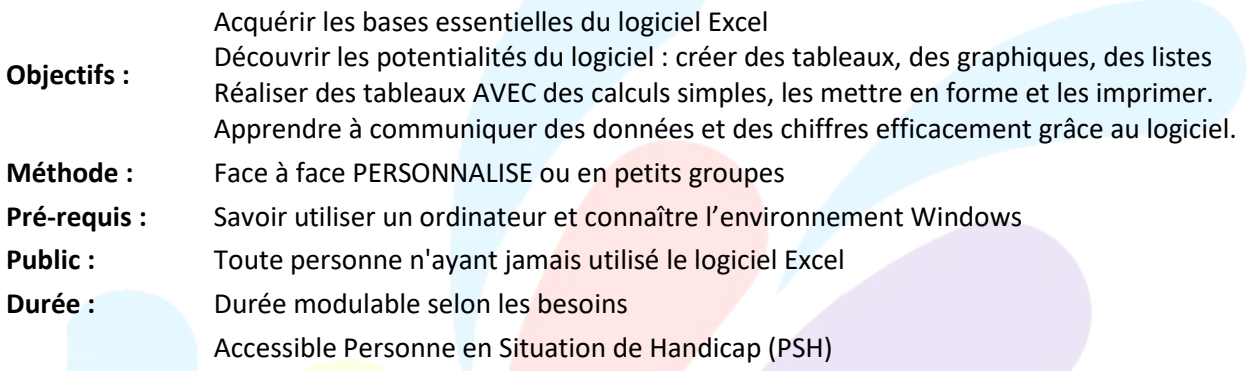

### **OBJECTIFS**

Acquérir les bases essentielles du logiciel Excel

Découvrir les potentialités du logiciel (créer des tableaux, des graphiques, des listes) Réaliser des tableaux avec des calculs simples, de les mettre en forme et de les imprimer Apprendre à communiquer des données et des chiffres efficacement grâce au logiciel

### **PROGRAMME Le programme de votre formation Excel (Débutant)**

Les modules présentés ci-dessous peuvent être adaptés en fonction de vos objectifs et de vos besoins et de vos connaissances :

### **EVALUATION**

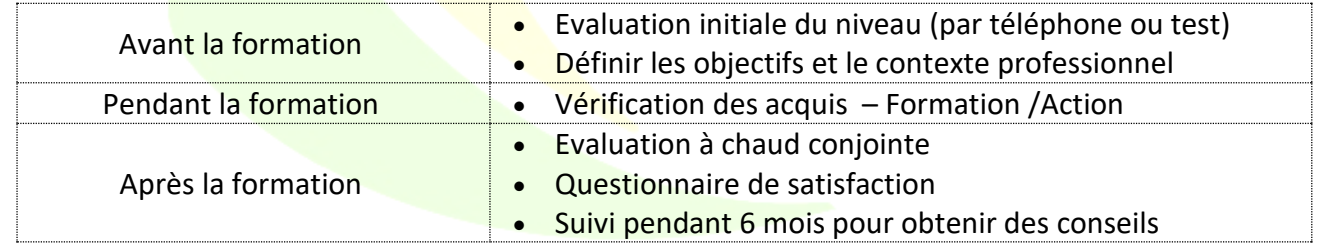

### **MOYENS PEDAGOGIQUES ET TECHNIQUES**

Formatrice certifiée et ayant une expérience significative du logiciel

Connaissance des métiers et des entreprises

Exercices et mises en pratique de chaque notion

Tutoriel ou support de cours

ALSACE CONNECT 14 Rue du 19 Mars 67690 HATTEN Enregistré sous le N°44 670710867 auprès du Préfet du Bas-Rhin

Qualiopi >>

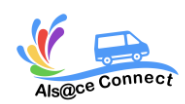

## **Formation EXCEL**

# **NIVEAU DEBUTANT**

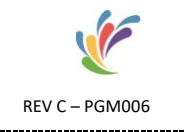

### *Module 1 : Présentation du logiciel Excel - Environnement*

- Se familiariser avec Excel.
- Se repérer dans EXCEL (les menus)
- Gérer les cellules : saisie, écriture et recopie de formules, modification.
- Organiser ses tableaux
- Insérer, supprimer, déplacer une feuille à l'intérieur d'un classeur.
- Mettre en place des formules et les automatiser.

*Module 2 : Réalisation de tableaux avec des calculs simples – Gestion des données*

- La somme automatique.
- Construction de formules de calcul avec les opérateurs.
- La recopie de formule.
- Copie et déplacement de cellules.
- Les séries incrémentées.

### *Module 3 : Création et modification de graphiques simples*

- Générer des graphiques à partir de tableaux.
- Créer des graphiques sous toutes ses formes (choix de la présentation)
- Imprimer le graphique et/ou le tableau

#### *Module 4 : La mise en forme et mise en page*

- Gestion des lignes et des colonnes.
- Sélection de cellules et mise en page

### *Module 5 : Automatiser les calculs sous Excel – Formules et Fonctions*

- Saisir des formules et calculer des pourcentages
- Appliquer des conditions : SI ().
- Consolider plusieurs feuilles d'un classeur avec la fonction SOMME ().

#### *Inscription et renseignement :*

Vous pouvez remplir le formulaire et nous vous recontacterons : <https://alsaceconnect.fr/formulaire/>

> ou par mail [alsaceconnect@outlook.fr](mailto:alsaceconnect@outlook.fr)

> > ou par téléphone 06.49.93.03.62

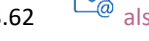

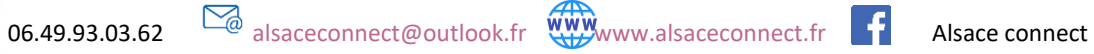

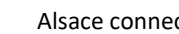

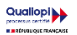